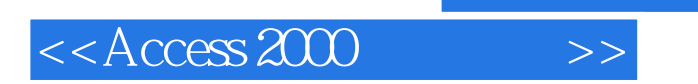

 $<<$  Access 2000  $>>$ 

- 13 ISBN 9787810128810
- 10 ISBN 7810128817

出版时间:1999-09

PDF

#### http://www.tushu007.com

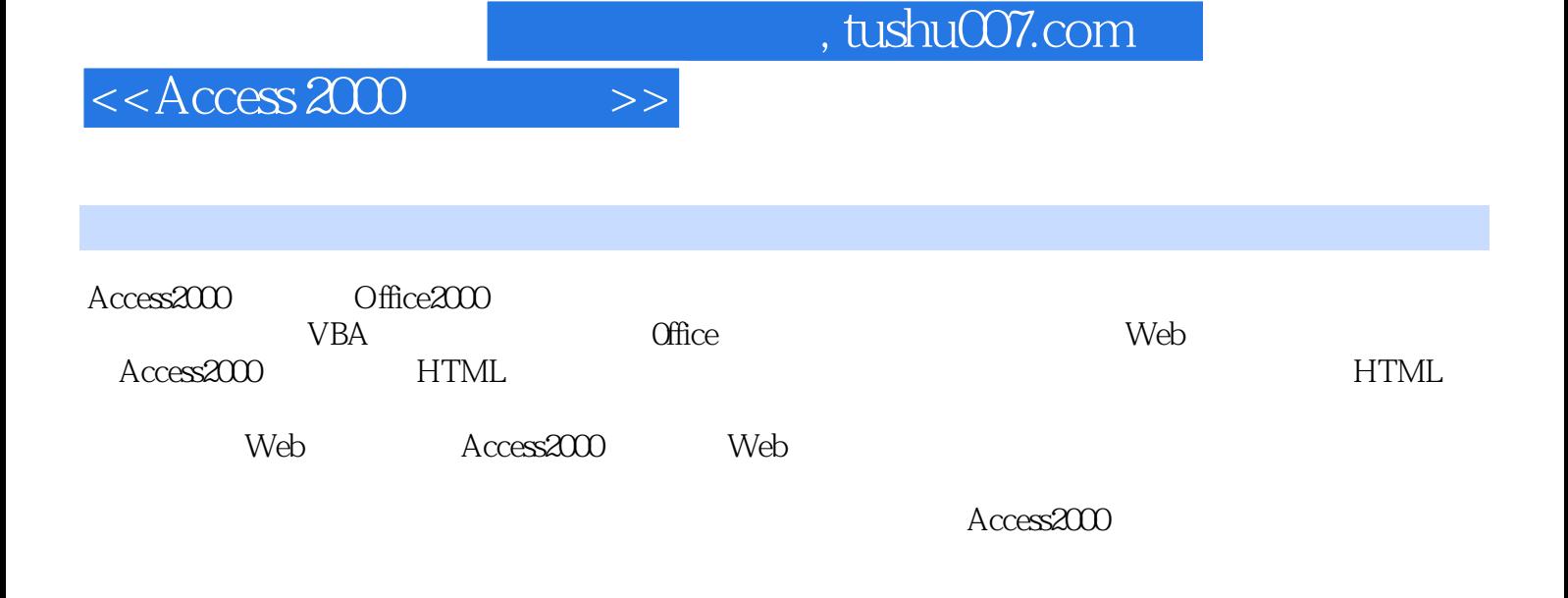

Access2000

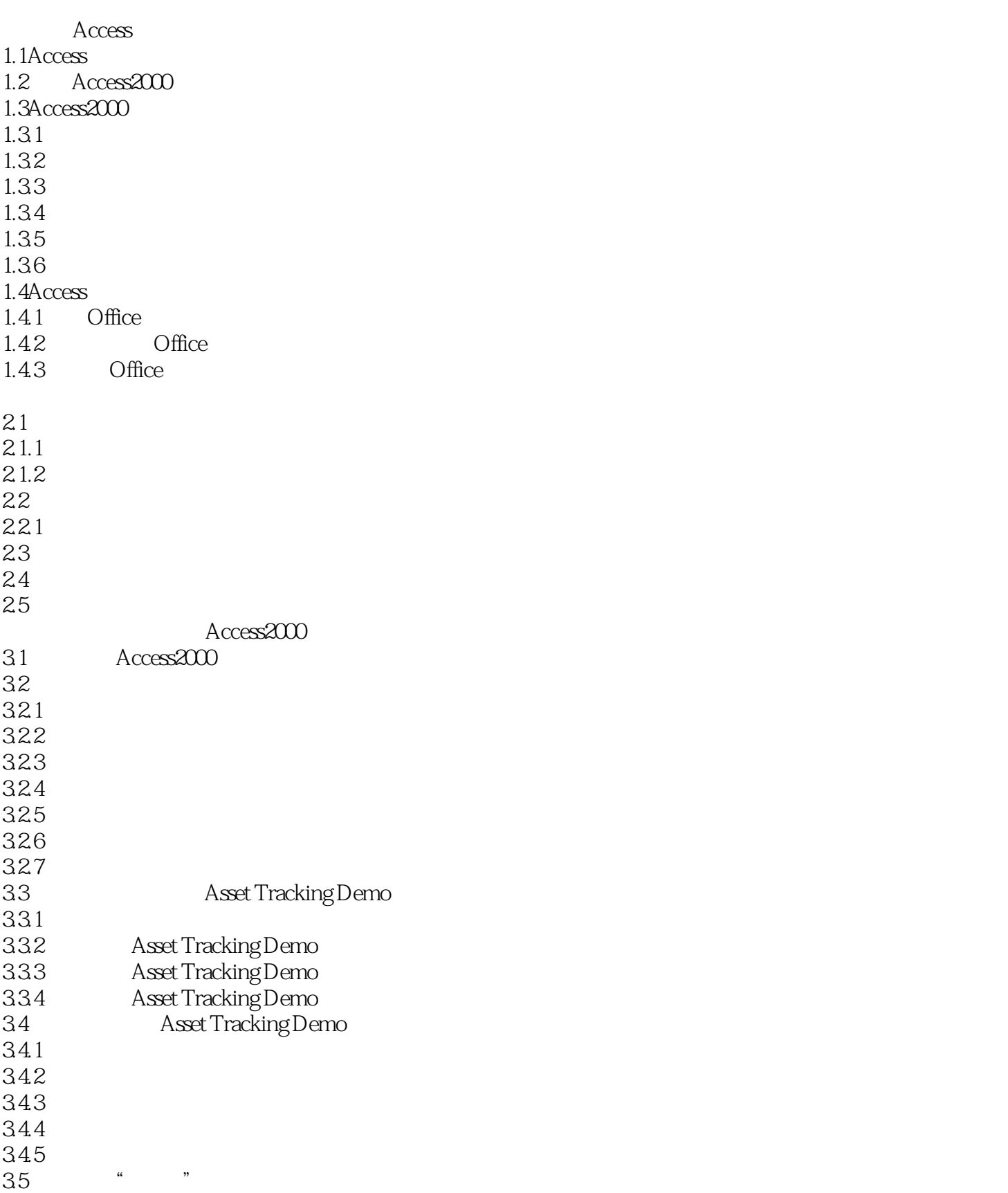

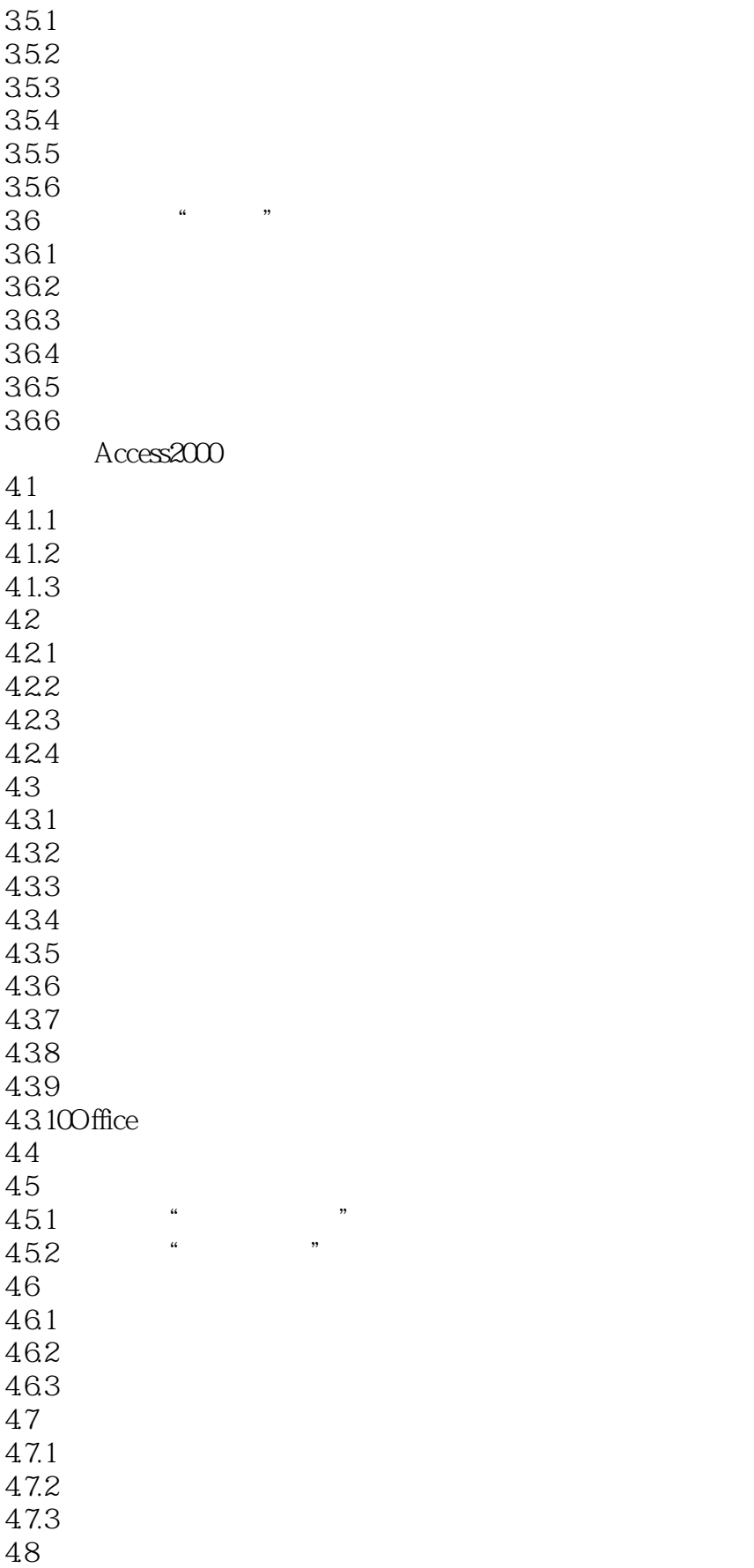

 $<<$ Access 2000

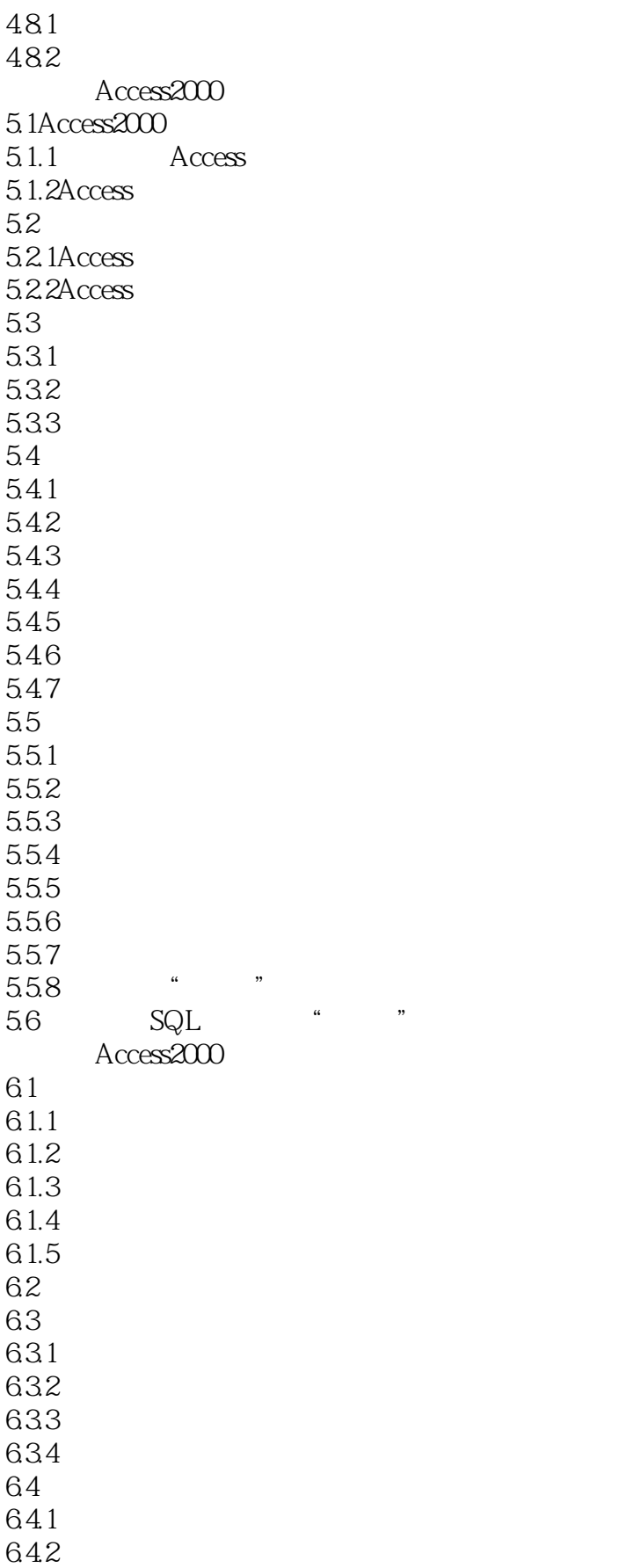

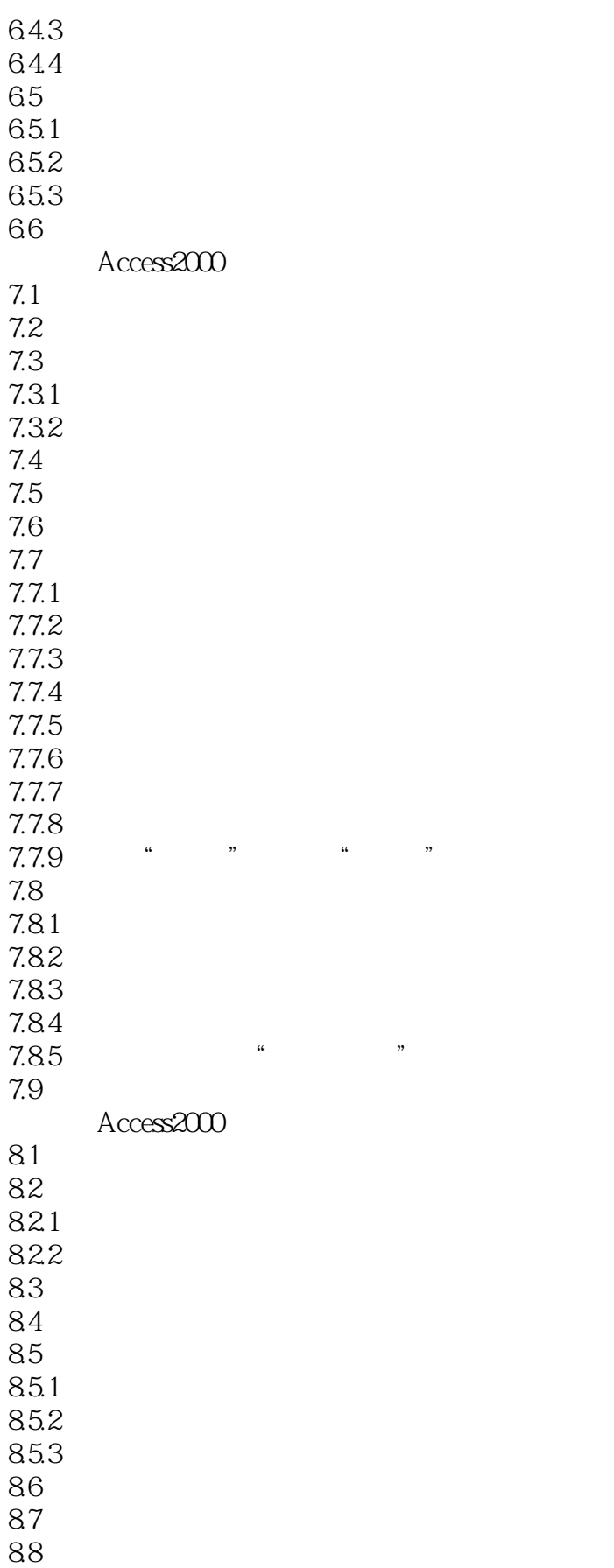

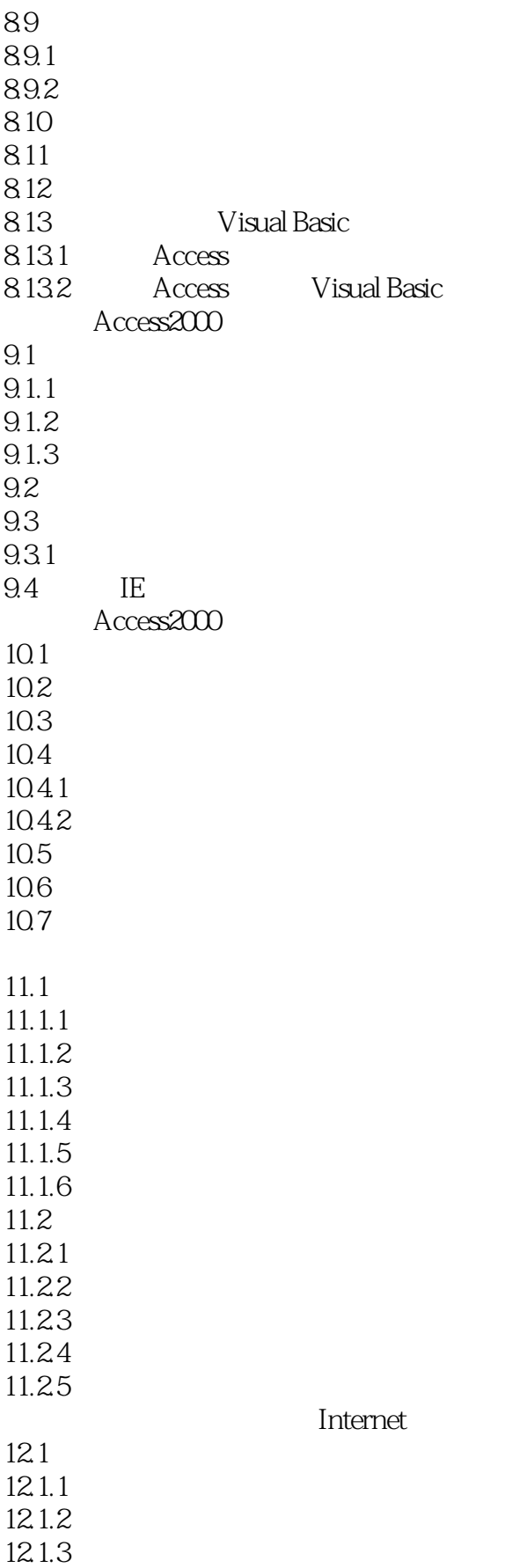

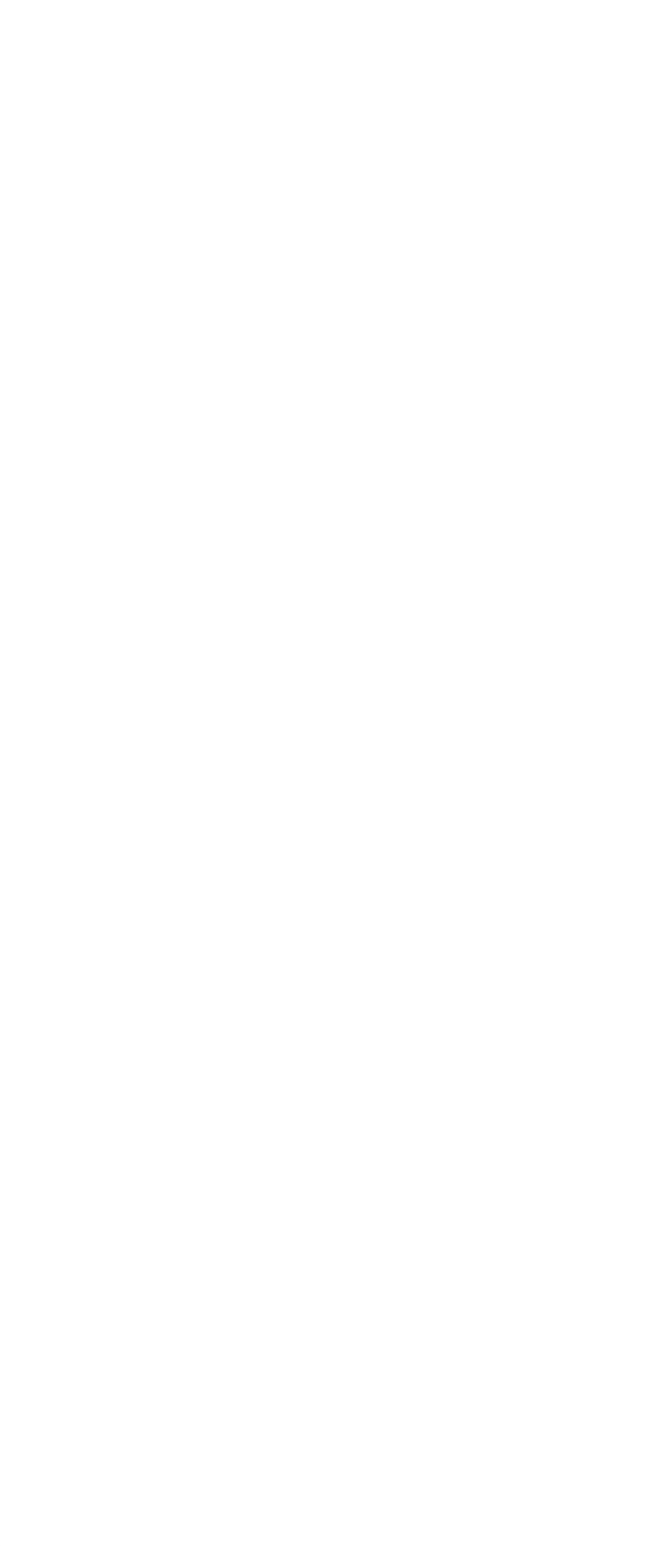

# $<<$ Access 2000

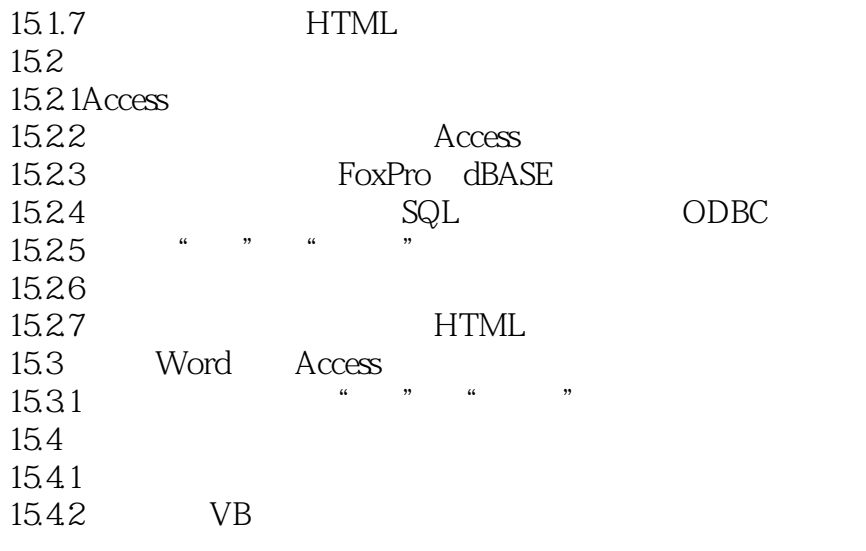

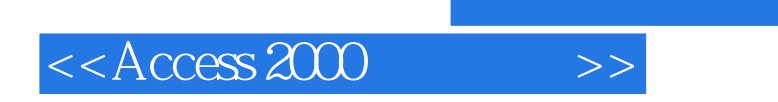

本站所提供下载的PDF图书仅提供预览和简介,请支持正版图书。

更多资源请访问:http://www.tushu007.com